## Obsah

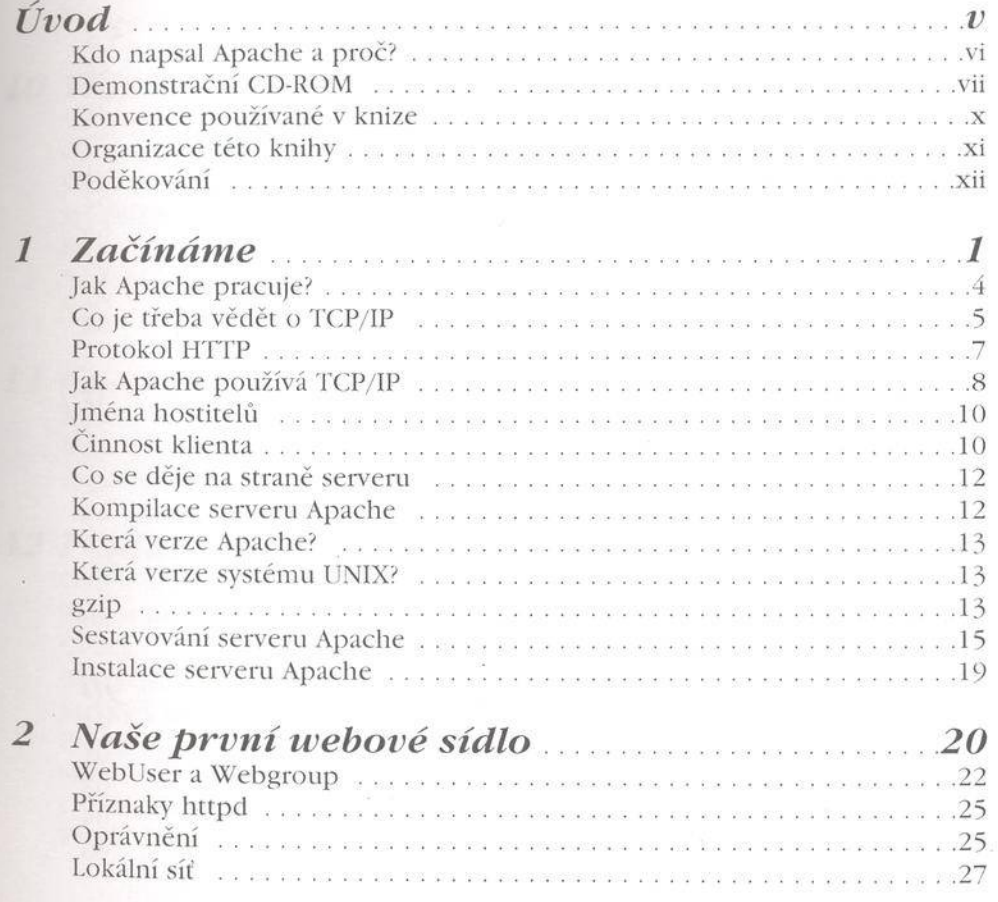

 $\tilde{\mathbf{x}}$ 

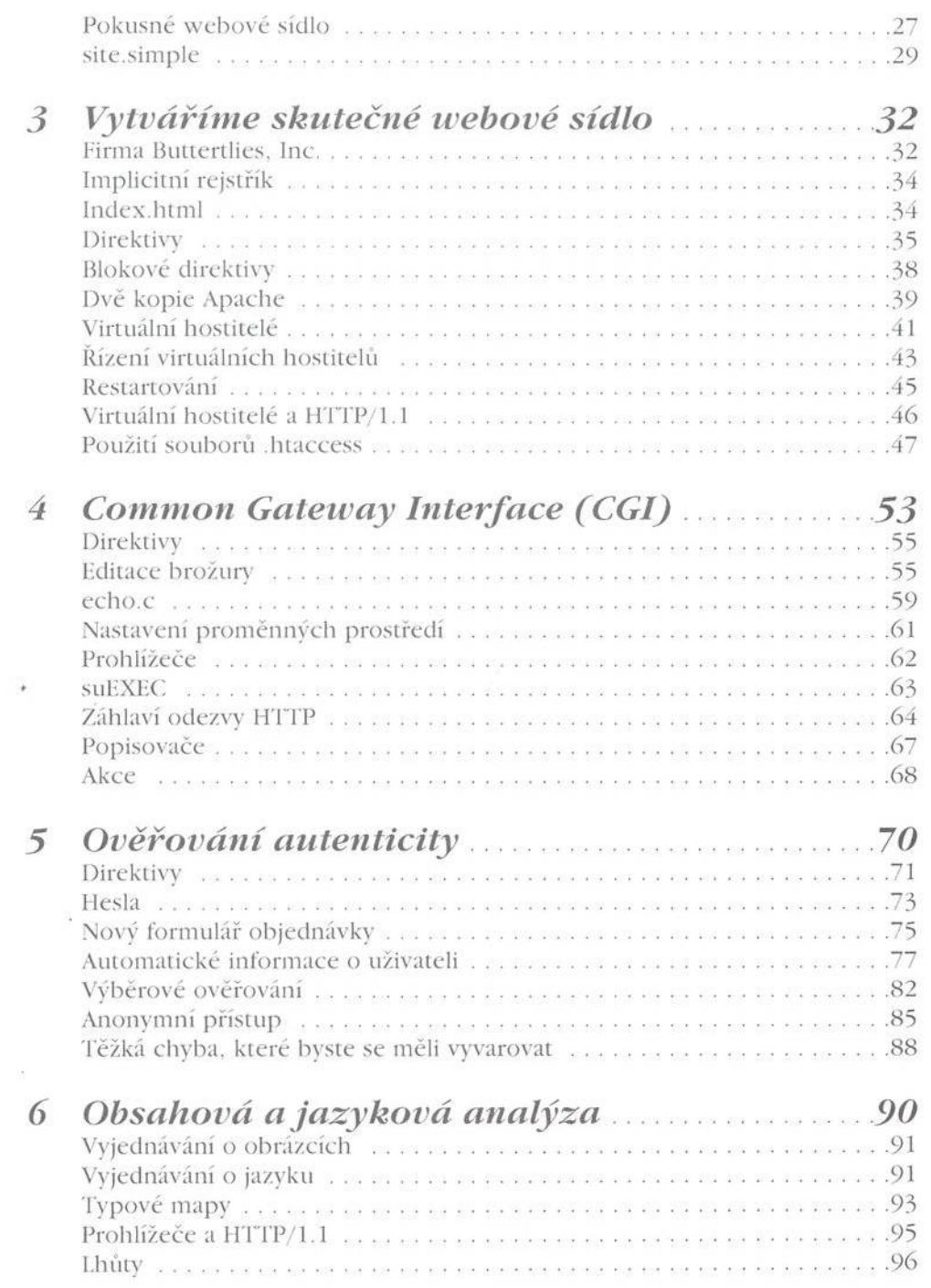

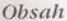

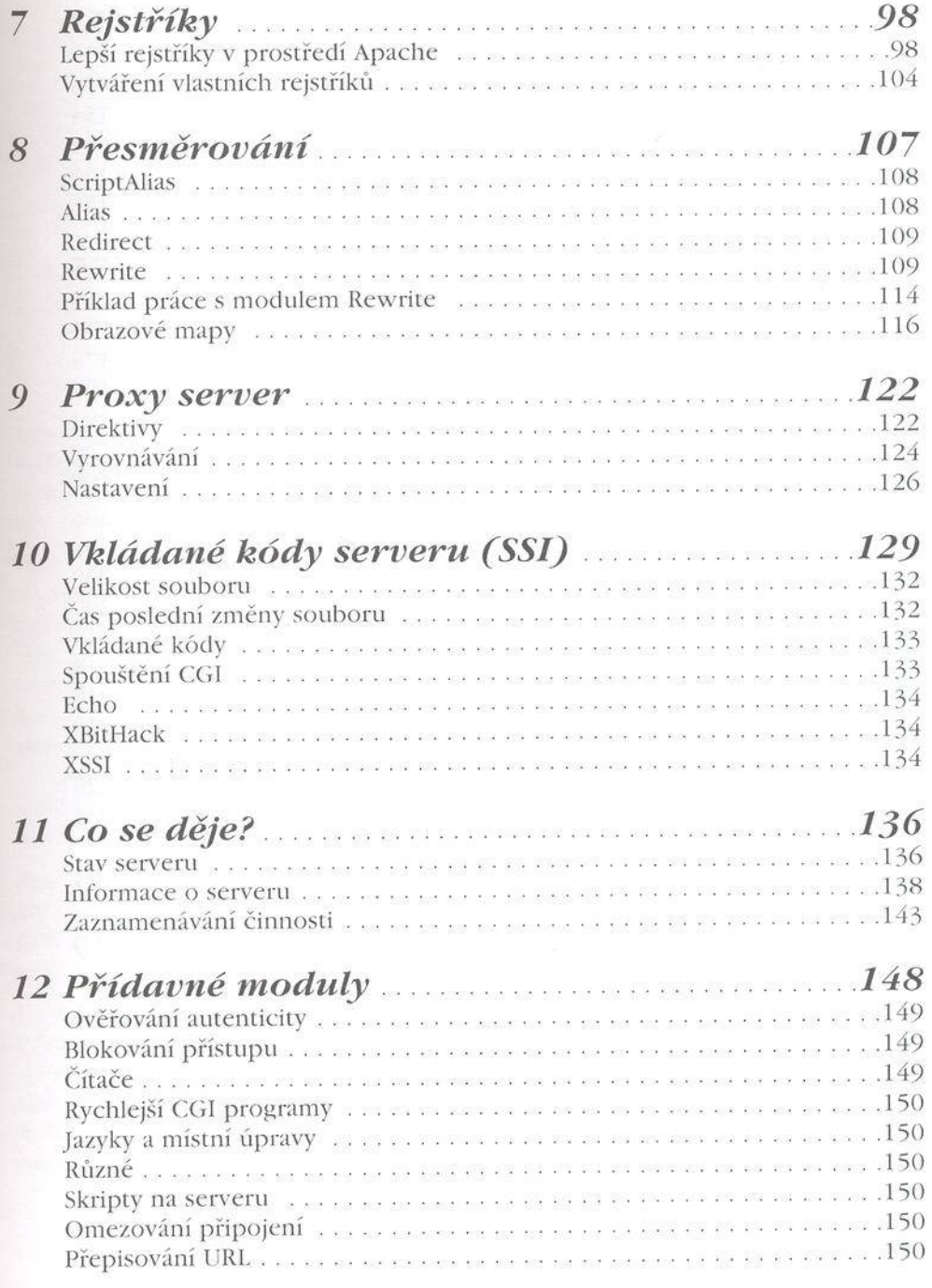

- 27

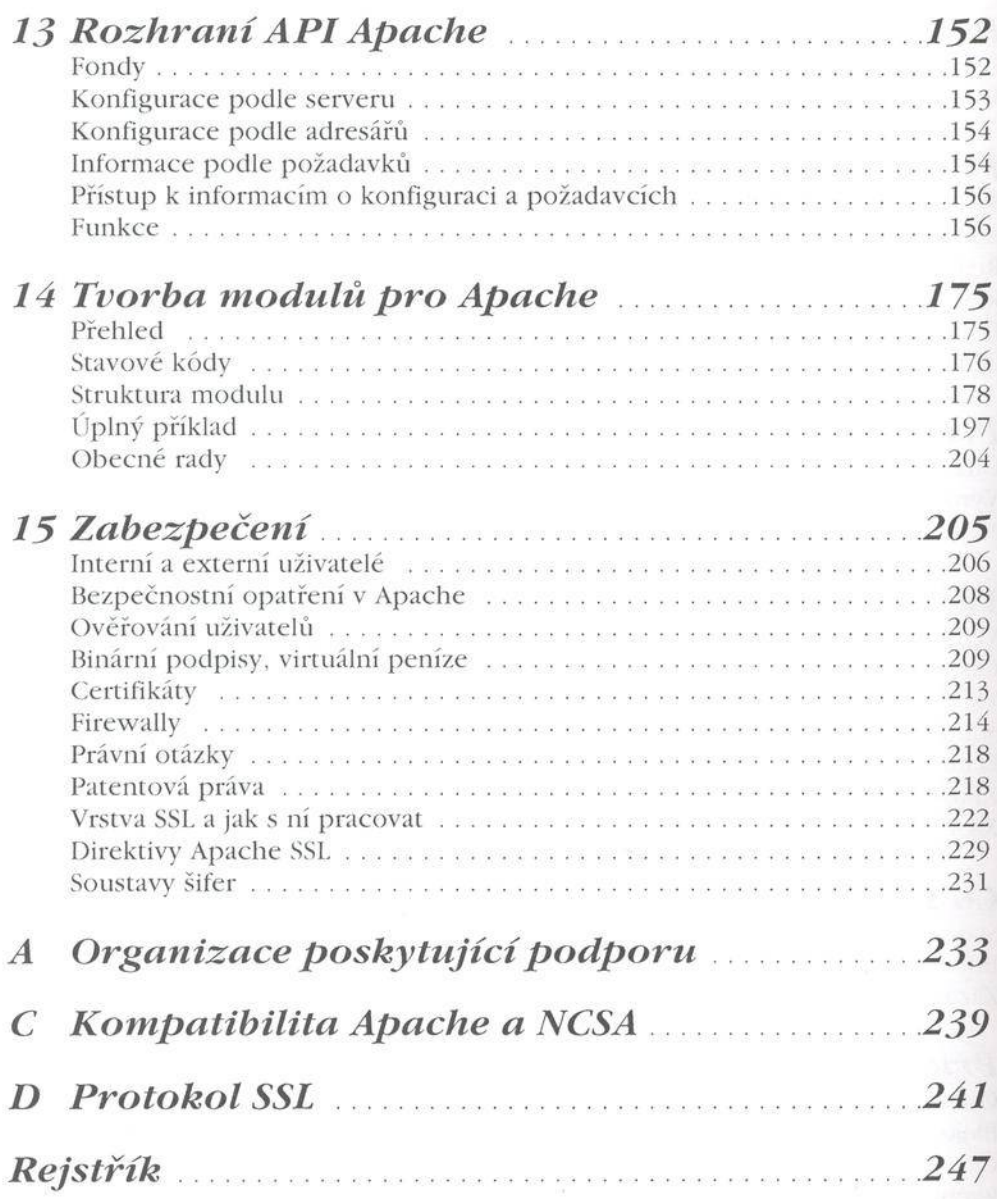

 $\mathcal{X}$